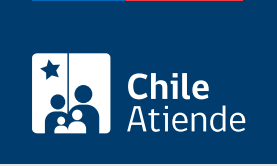

Información proporcionada por Dirección de Planeamiento

# Buscador de proyectos del Ministerio de Obras Públicas

Última actualización: 04 abril, 2024

## Descripción

Permite acceder a información relevante sobre proyectos regionales en ejecución, asociados con los siguientes servicios del Ministerio de Obras Públicas (MOP):

- Vialidad.
- Obras Hidráulicas.
- Aeropuertos.
- Arquitectura.
- Obras Portuarias.

El trámite se puede realizar durante todo el año en el sitio web del Ministerio de Obras Públicas (MOP) .

## ¿A quién está dirigido?

Todas las personas.

## ¿Qué necesito para hacer el trámite?

No es necesario ningún documento.

¿Cuál es el costo del trámite?

No tiene costo.

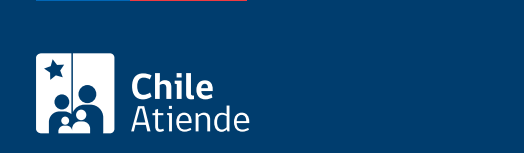

#### En línea:

- 1. Haga clic en "ir al trámite en línea".
- 2. Una vez en el sitio web del Ministerio de Obras Públicas (MOP), complete los datos requeridos, y haga clic en "buscar".
- 3. Seleccione el proyecto de su interés.
- 4. Como resultado del trámite, habrá accedido a la información.

Importante : para mayor información sobre los proyectos concesionados, revise la [agenda](https://concesiones.mop.gob.cl/proyectos/Paginas/AgendaConcesiones2020-2025.aspx).

#### Link de trámite en línea:

<https://www.chileatiende.gob.cl/fichas/1324-buscador-de-proyectos-del-ministerio-de-obras-publicas>